# **Free Download**

[Macos Startup Apps Mojave](https://vigorous-leavitt-394605.netlify.app/Dss-Player-Lite-Software-For-Mac-Os-X#Yily=C1rNCHr3uGm3BJfwtqz2fMAV1eiZbhCbbc==)

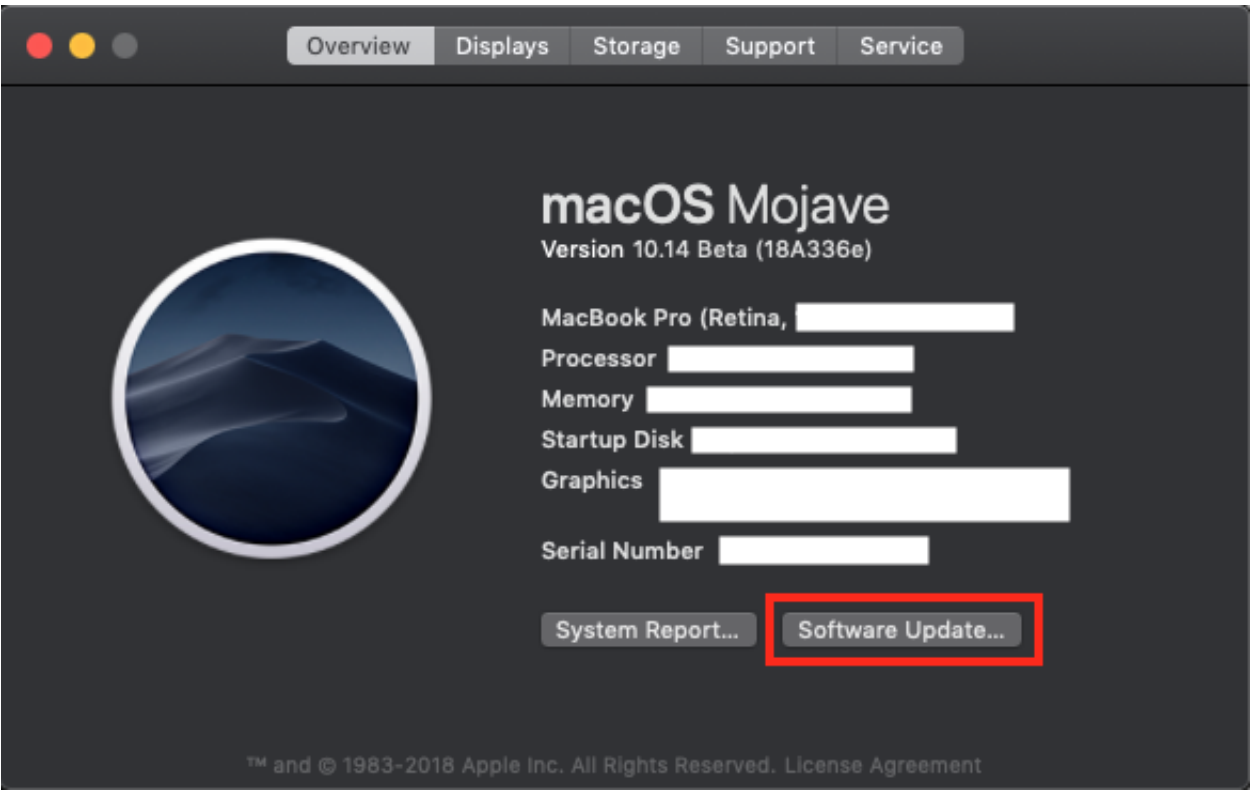

[Macos Startup Apps Mojave](https://vigorous-leavitt-394605.netlify.app/Dss-Player-Lite-Software-For-Mac-Os-X#Yily=C1rNCHr3uGm3BJfwtqz2fMAV1eiZbhCbbc==)

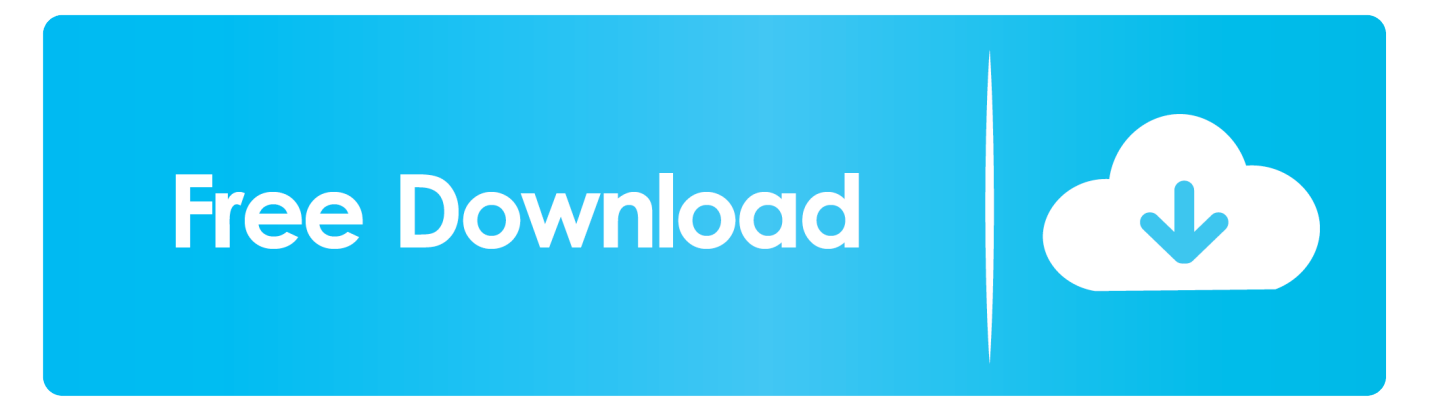

Whenever booting at the logo, my iMac usually gets stuck at about 2/3 of the progress bar.

- 1. macos startup apps mojave
- 2. mac startup programs mojave

However, it's not without its problems In the weeks since its release, early adopters have reported numerous teething issues, many of them affecting the performance of their Macs.. App ue boom mac 1 Identify the source of the problemYour first port of call in identifying any performance issue with your Mac should be Activity Monitor.

## **macos startup apps mojave**

macos startup apps mojave, mac startup apps mojave, mac startup programs mojave [Winrunner Testing Tool Full Version Free](https://coacripfiri.substack.com/p/winrunner-testing-tool-full-version) [Download](https://coacripfiri.substack.com/p/winrunner-testing-tool-full-version)

New widget features and the new widget gallery help you deliver more value to your users.. MacOS Big Sur takes the most advanced operating system in the world to a whole new level of power and beauty, making your apps look better than ever on an all-new interface. [Hp Pavilion Dv7 6135 Network Controller Driver Download](https://launchpad.net/~smalsepulmo/%2Bpoll/hp-pavilion-dv7-6135-network-controller-driver-download)

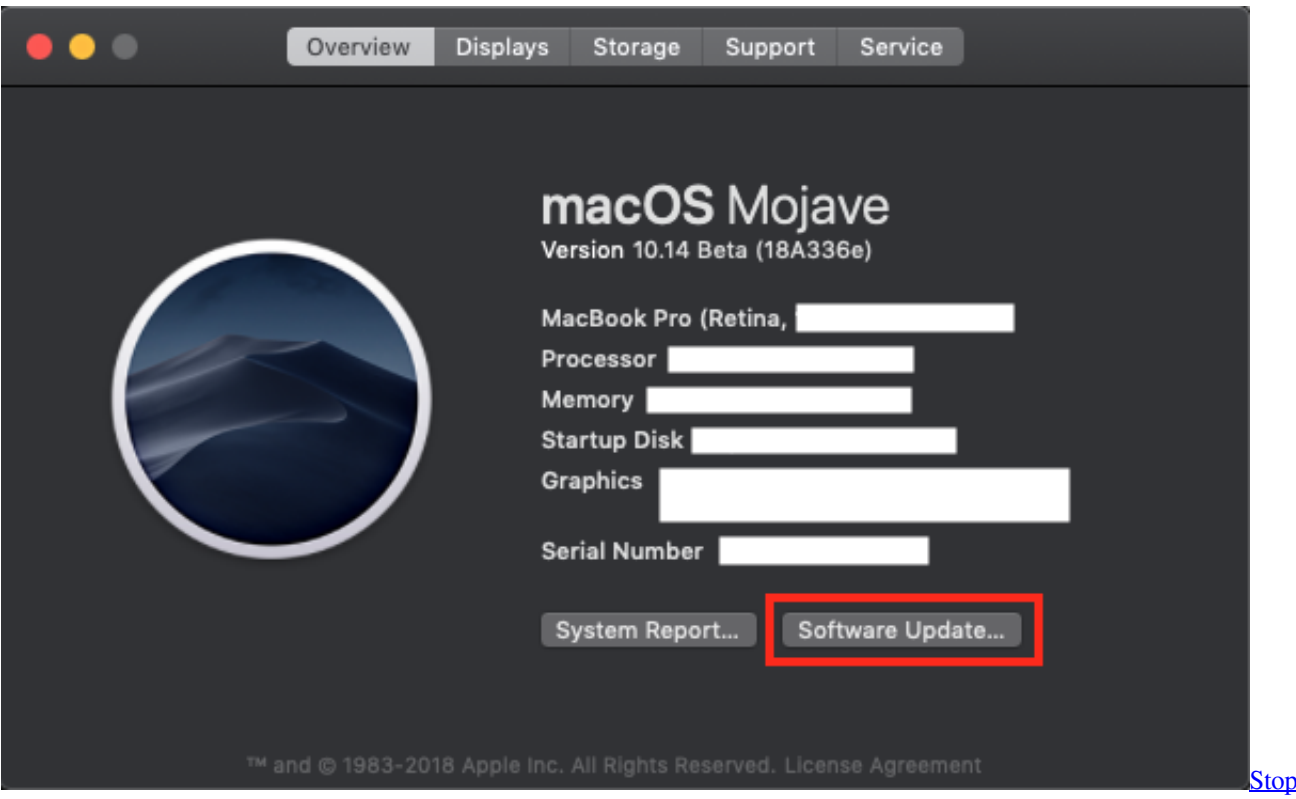

[Motion Studio For Mac](https://kumu.io/rosicalan/stop-motion-studio-for-mac-link)

## **mac startup programs mojave**

### [Biological Psychology Kalat 11th Edition Citation](https://climirbowwy.substack.com/p/biological-psychology-kalat-11th)

 Thankfully, there is an easier way, using CleanMyMac X Here's how to use it Macos Startup Apps Mojave UpgradeDownload Download CleanMyMac X (for free) and launch it.. If, for example, a browser tab is taken up several gigabytes of RAM, close it Quit any applications or processes, using the 'x' at the top left of the Activity monitor window, that you identify as causing a problem.. Question: Q: Serious issue with startup in MacOS Mojave I tried to ignore this issue but it just gets worse.. Alarm reminder app mac Music, TV, and podcasts take center stage ITunes forever changed the way people experienced. [Download](https://menomensflem.over-blog.com/2021/03/Download-Doodly-Free-Mac.html) [Doodly Free Mac](https://menomensflem.over-blog.com/2021/03/Download-Doodly-Free-Mac.html)

### [How To Make A Bootable Usb On Windows For Mac](https://snifanswapat.therestaurant.jp/posts/15535406)

In some cases, there's a good reason Antivirus tools tend to launch at login, because they scan your Mac automatically for malware and it's important they start running as soon as your Mac does.. They can cause macOS Mojave to slow down, especially when it's booting You could remove them manually, but tracking them down and getting rid of them one by one is a long and laborious process.. 2 Get rid of unnecessary launch agentsLaunch agents are ancillary programs that add functionality to their parent application and launch at startup.. If there are any you don't need, for example updaters for apps you don't use, you can disable them or remove them.. Go to Applications > Utilities and launch it Click through the CPU, Memory, Energy and Disk tabs one at a time and make sure the items in each list are ordered in descending order by the first column (the arrow next to the name of the column should be pointing down).. Now you can easily see if any application or process is hogging CPU cycles, RAM, energy, or disk space.. macOS Mojave is a brilliant upgrade to the Mac operating system, bringing lots of great new features like Dark Mode and the new App Store and News apps.. One of the most common is that some Macs seem to run slow under Mojave If you're having that problem, here's how to speed up macOS Mojave.. To disable a launch agent, click the green dot to the right of it To remove a launch agent, check the box next to it and choose Remove.. 3 Stop applications launching at startupIn addition to launch agents, some applications launch themselves when you login to your Mac. 773a7aa168 [Ds2 Sotfs Max Int Dmg](https://brisicymer.over-blog.com/2021/03/Ds2-Sotfs-Max-Int-Dmg.html)

773a7aa168

[Pokemon Randomizer Gba Rom](http://viosporatlua.tistory.com/7)